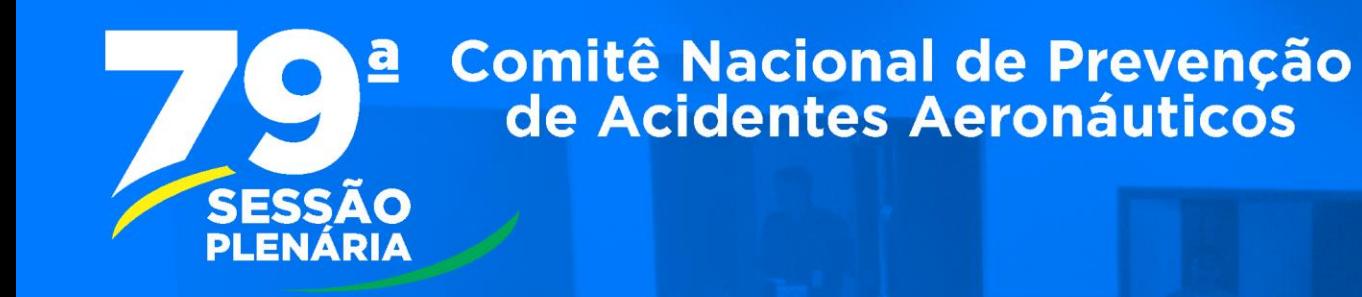

# **Comitê Nacional de Prevenção<br>de Acidentes Aeronáuticos**

# **PORTAL DO CNPAA**

O login da Entidade-Membro é o e-mail(s) oportunamente cadastrado(s) na secretaria da Vice Chefia do CENIPA. Caso queira certificar o e-mail de sua Entidade, envie uma mensagem eletrônica para: **[secvch.cenipa@fab.mil.br](mailto:secvch.cenipa@fab.mil.br)** ou entre em contato no número: **61-3364-8804**. Havendo necessidade de inclusão ou substituição de novos representantes de Entidade-Membro, pedimos que enviem a Ficha de [Cadastro](https://sistema.cenipa.fab.mil.br/cenipa/Anexos/Ficha-de-cadastro-de-Representante-de-Entidade-Membro-do-CNPAA.docx) ao e-mail supracitado. A ficha pode ser acessada no página eletrônica do CENIPA na aba "Principal/CNPAA".

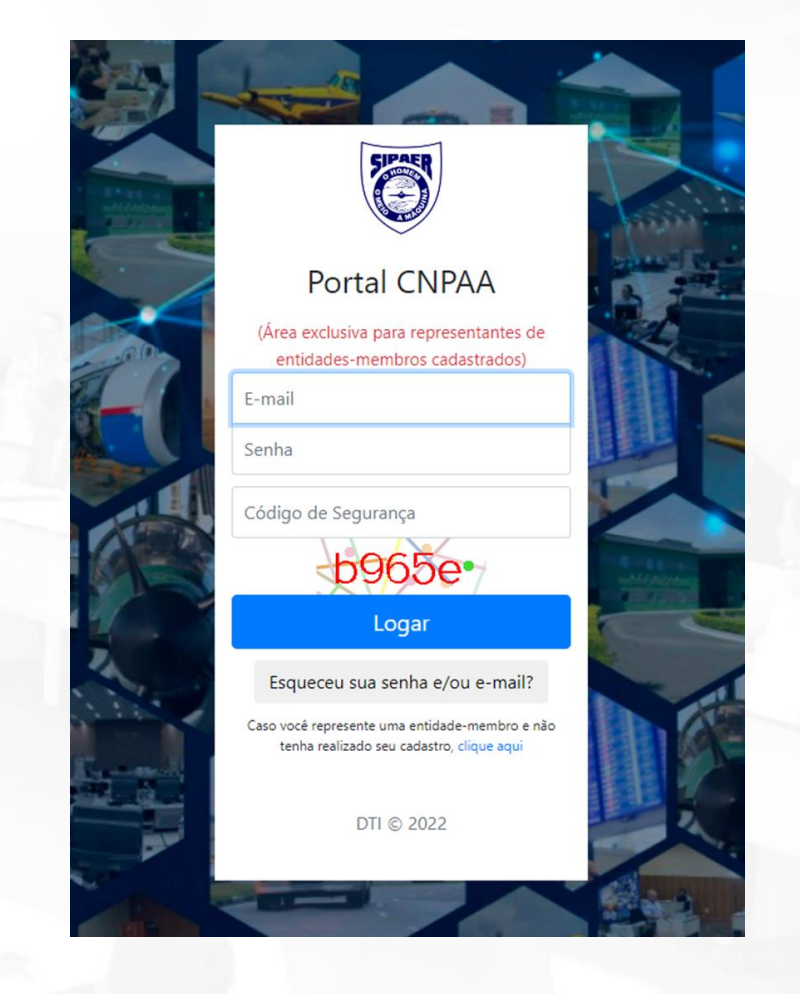

# **Comitê Nacional de Prevenção** de Acidentes Aeronáuticos

### Aba "Home"

Nesta aba o usuário poderá visualizar informações gerais, da próxima Plenária notícias (agenda), modelos de Nota de Estudo e de Nota Informativa. link para download do  $um$ Regimento Interno do CNPAA e um atalho para o Sistema de Votação.

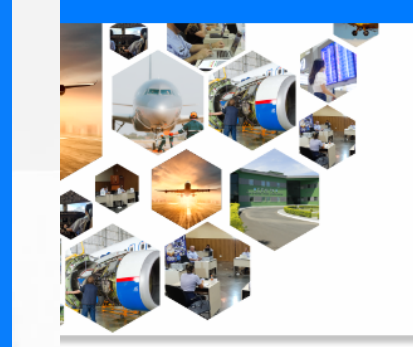

## Bem-vindo ao portal CNPAA

O Comitê Nacional de Prevenção de Acidentes Aeronáuticos (CNPAA), instituído pelo Art.6º, do Decreto nº 87.249, de 7 de junho de 1982, sob a direção e coordenação do Centro de Investigação e Prevenção de Acidentes Aeronáuticos (CENIPA), reúne representantes de entidades nacionais envolvidas, direta ou indiretamente, com a atividade aérea. O objetivo do CNPAA foi atualizado com a publicação do Decreto nº 9.540, de 25 de outubro de 2018, Atualmente, conforme disposto do Art. 7º do referido Decreto, sua finalidade é "elaborar estudos, em âmbito nacional, em proveito do desenvolvimento seguro e harmônico da aviação".

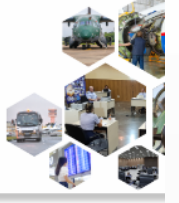

### **Informações Gerais**

Destaque das informações disponibilizadas pelo Comitê (CENIPA).

titulo

lendário Entidades-Membros Comissões Votação

05/05/2023 Módulo de votação on-line

05/05/2023 Nova Plataforma de comunicação entre os membros do CNPAA

17/08/2023 79ª Sessão Plenária do CNPAA

### 79ª Sessão Plenária (Agenda)

### **Working-Paper**

- · MODELO NOTA DE ESTUDO
- · MODELO NOTA INFORMATIVA.doc

#### Regimento Interno do CNPAA

- · Regimento Interno do CNPAA.pdf
- **i** Votacão

© DTI 2022

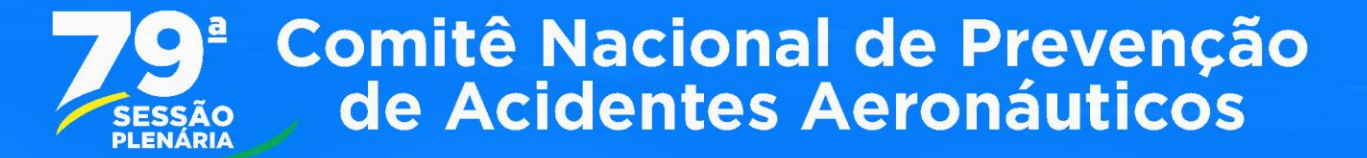

### Aba "ATAS":

Lista acesso a todas as ATAS do CNPAA.

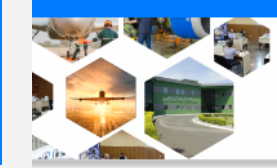

Comitê Nacional de Prevenção de Acidentes Aeronáuticos (CNPAA)

### Lista de ATAS

ATA 78 Sessão Plenária CNPAA

ATA 77 Sessão Plenária CNPAA

ATA 76 Sessão Plenária CNPAA

ATA 75 Sessão Plenária CNPAA

ATA 74 Sessão Plenária CNPAA

ATA 73 Sessão Plenária CNPAA

ATA 72 Sessão Plenária CNPAA

ATA 71 Sessão Plenária CNPAA

ATA 70 Sessão Plenária CNPAA

ATA 69 Sessão Plenária CNPAA

ATA 68 Sessão Plenária CNPAA

# **Comitê Nacional de Prevenção** de Acidentes Aeronáuticos

### Aba "Calendário"

Registro de eventos intermediários (datas reuniões das Comissões), de datas **CNPAA** programadas de futuros **e** disponibilização de Banner que contém a agenda do último CNPAA ou do próximo (quando disponível).

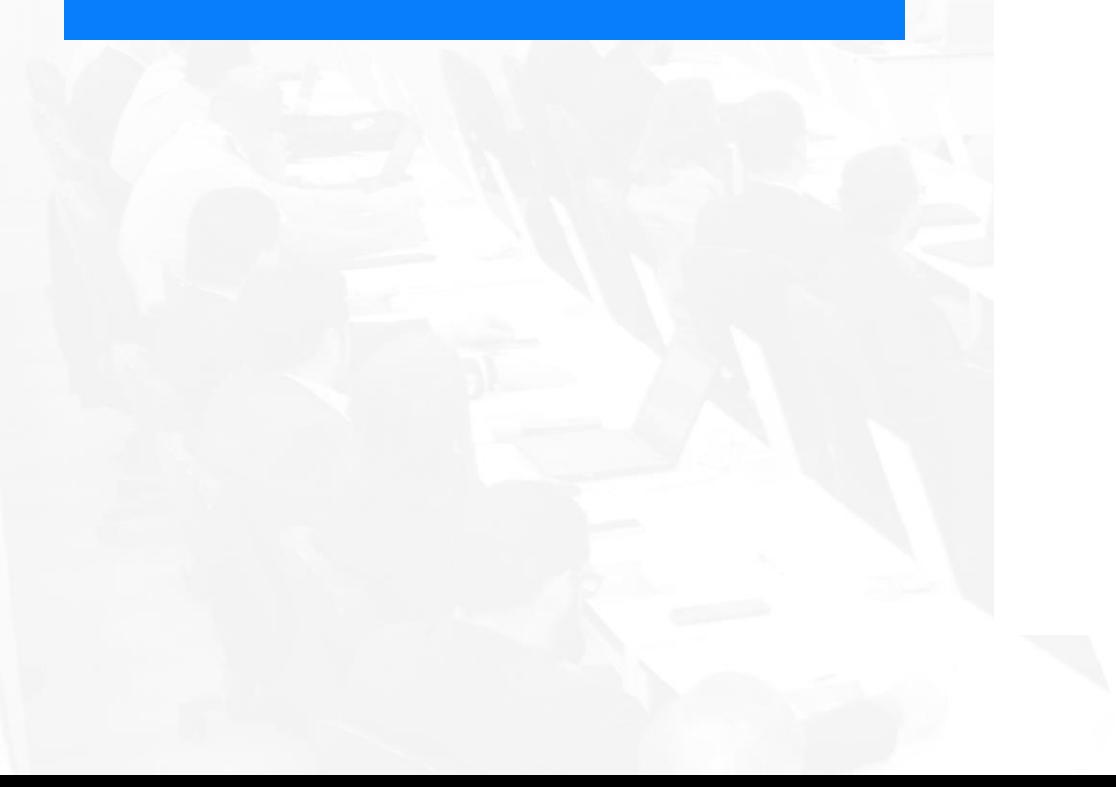

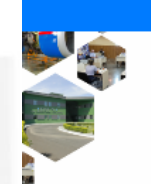

#### Calendário Entidades-Membros Comissões Votação

Comitê Nacional de Prevenção de Acidentes Aeronáuticos (CNPAA)

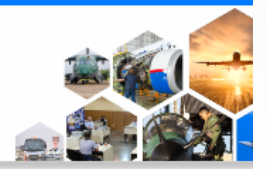

4 3 Mensagens

### Calendário do CNPAA 2023

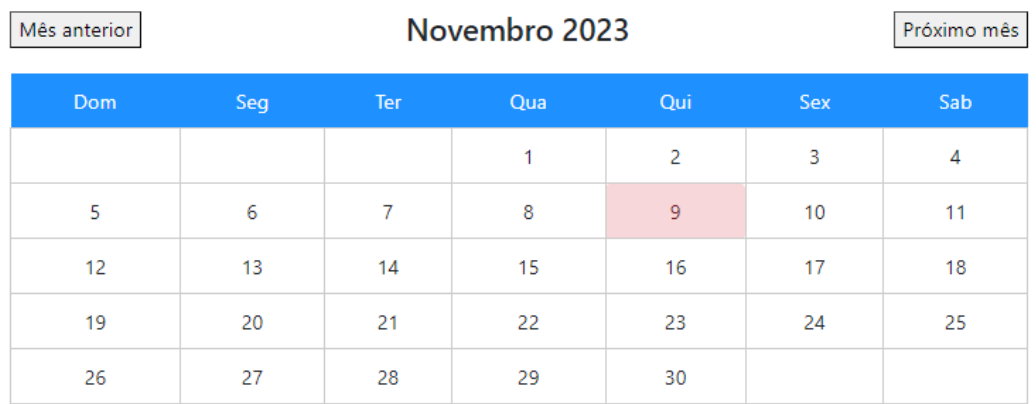

03/05/2023 - 09:00:00 17:00:00 - Renuião CNRF 11/05/2023 - 09:00:00 17:00:00 - 78ª Sessão Plenária do CNPAA 09/11/2023 - 09:00:00 17:00:00 - 79ª Sessão Plenária do CNPAA

Baixar banner da 79ª Plenária

# **Comitê Nacional de Prevenção<br>de Acidentes Aeronáuticos**

### Aba "Entidades-Membros"

Lista de todas as Entidades-Membros por ordem alfabética segundo a apuração da última Sessão Plenária.

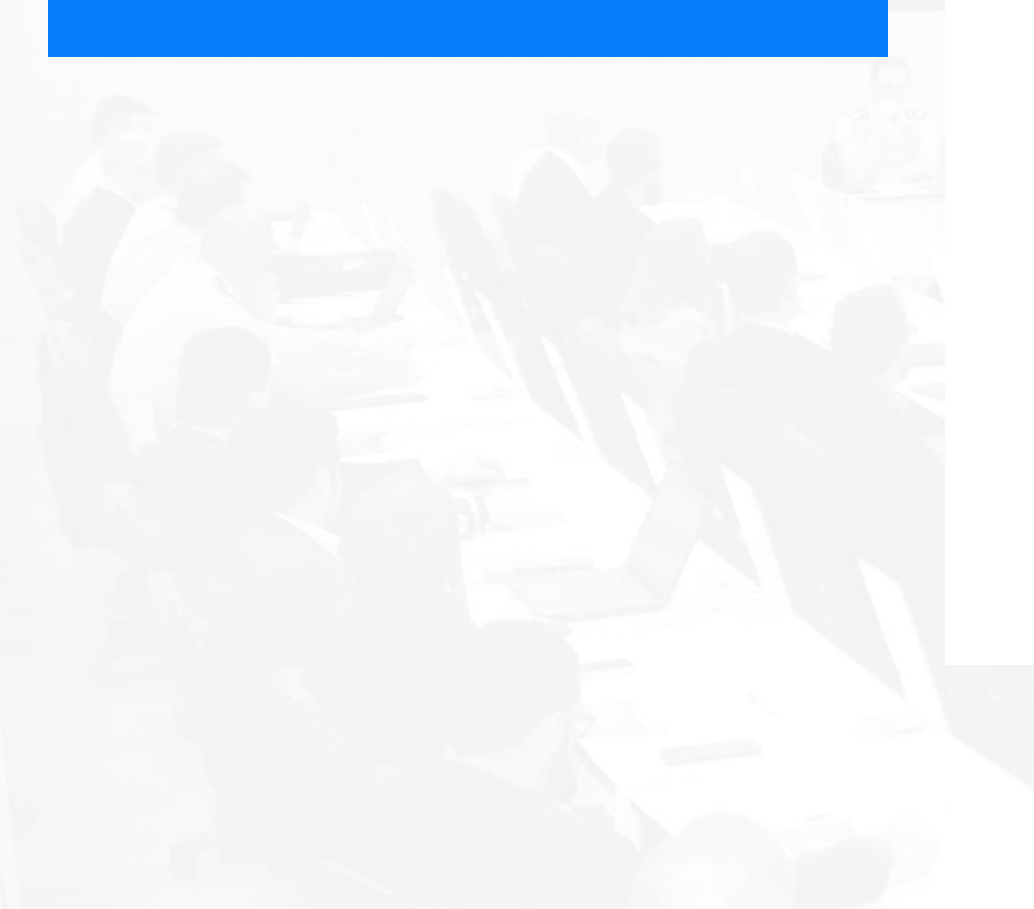

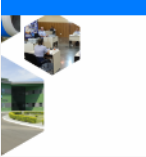

#### Entidades-Membros Comissões Votação

Comitê Nacional de Prevenção de Acidentes Aeronáuticos (CNPAA)

### Lista Entidades-Membros

O Comitê Nacional de Prevenção de Acidentes Aeronáuticos (CNPAA) possui as seguintes entidades-membros, segundo a apuração da última Sessão Plenária, realizada em maio de 2023.

#### **Membros**

Aeroclube Eldorado do Sul - Centro de Ensino Aeronáutico - \*\*

Aeroportos Brasil Viracopos S/A - \*\*

Agência Nacional de Aviação / Assessoria de Segurança Operacional - ANAC - ASSOP

Assessoria de Segurança Operacional do Controle do Espaço Aéreo - ASOCEA

Associação Bras. das Emp. de Serv. Aux. do Transporte Aéreo - ABESATA

Associação Brasileira das Empresas Aéreas - ABEAR

Associação Brasileira de Empresas de Táxi Aéreo - ABTAer

Associação Brasileira de Pilotos da Aviação Civil Condutores de Avião - ABRAPAC

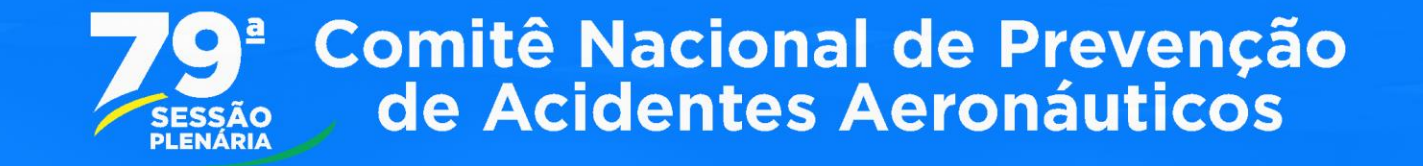

#### Comissões Votação

### Aba "Comissões"

Lista todas as Comissões de estão **Estudo** que em desenvolvimento no Comitê.

#### Comissão Nacional do Risco da Fauna - CNRF

#### A. Generalization da Ricca de Pausa na Ámbita. da Brindin.

Consideration Parti Abdio Institut **BURGLERS** 

Manderso Richard Reserve Carlier (RP3) MSI, Eleccendra Benito das Reis - 647/457/8 **BANA AIRPORT Anglian Vendelly Sciences BURGALINGA Credit Reprise Magnitude** ARCHARDS MASS VIMOSPOLILA CHA Augusta Reportio Medalupa - ARAPAR Reports Render de Lieux - PORTO VILHO ARPORT + ROA VISTA ARPORT Resigns Ford Generations - GCS URBAN AFRICA South Magni-Velocal - VORPAUL LINAUX ARRENAL Lawrence Consisted - SOCIOLMACOR Laws Laster Cardeiro Perilan - CCL Maira dos Santos Miss -CRU AIRPORT Mariana Frenanski Pinns de Absolute 1980 - This Manistration. ARRORATO FORGITAO INTERNACIONAL Mariana Massacas - ARE ARROROUTED BO-**BUALL Marina Legis Rivers - LAUGUSCR BANA ARRORT Marina Moneta Lima** Winnering - CFMPA Fault Granulyrs de

#### Comissão Nacional da Fadiga Humana -**CNFH**

#### A Contribuiçãos da CNN para meleoriza na **REACTIVE a passage Proposed in the Commitment**

· Constructor: Title Nearly Antiques **ASANTE** Mandana, Lud de Touzo - AREST Armitis Lais Frank - ARRANGE Wagner Permits Figure ARRITUNELIBRAY, João Luis Barbora Carvalho - ANAC Luisela Texas Antonio **Tampain - JAVIC Ribardo Carloman Parlas** AMACH Alexandre Kieder, : AT Audieur **Tartel Toyley Grounder - ATSI 180415** ARRAS Diego Seara Silva - ATLS LINAUS ARTIST Diego Angler Recherer - CRUPA Lating Robinson Conside - GOL LINNER ARTIST Relations Form Consistency (CC). **LIVAGE AFRAIE Angelisa Senator Fundama** LATAM ARESTS Availab Gregoria Nogustina LATAM ARLINES Marx Recently Finnanci MORDERN LOCATION Manufa Cesar Mariel MORDER NADDRED S. Million Carderal de **Service Statistics of Consideration Service Re-**

#### Comissão de Segurança de Voo na Manutenção - CSVM

Comitê Nacional de Prevenção de Acidentes Aeronáuticos (CNPAA)

#### A 1 - Certificate Médico Arcontation pass. Machainer, 3 - Renaissance in the presentation of

Mechaines de Massaires-Jo. Consideration Mauricio Late Manashila Pinto CIV CONSULTING A MOVIE Mandanas Militar Capitasa de Lieux - 1989). V. Recombertly Linco Tolerance - 100 503 Lat-Carlos-Michelini Kallankaa h - SAPRAV **MUSCOPTER Human September de Jacobia RABAULE Carlos Henrique Ferreira - TOTAL** LINNAS ARTISAS LA Reynalds Pinto Silerino **HRUNARC Paula Henrique de Carcellon** CMM TAX AFTRO Felipe Caster da Silva **Union - CASMAR MT Marcia France Renant** FMF3. Julianus de Rumas Nomanius de Madian CRASHA Ross Maria Realty Presentation

ARGROSTO VILVOROS Segía Nuarda

Fregelmann Junior - LATAM AUG INFO Factor

Quinting - ARELEAN IREAL Wagner Roam

ARRIVENIS BALL

8 Catalica ad area

#### Comissão de Formação, Capacitação e Instrução do Comissário de Voo

#### A Potation de Permania et Constitucion de Cominabia de Verralizate das Mudanças do **REACAS**

- Countersales: Juan Henrique Pennisa Builey ARRAIGHT-
- Membran Court Berlideri STOWC Films THE GAMES - FROM A SUPPORTED AT Amount Alves - FECOLA SUPPRICA DO AA Lake M. C. Schemi - FUSS & SUPPLICE DO All Carlos Rabel Martins - 000 UNNAT APRESS Norma Nationizate Goulari - APLIC Alexandre Fara Kasevasis no-LINVITALISM ANNIVEL MORLINE Concert de Route - ARRISTON Palmers Maine VORFASS TRANSPORTELA/RECEIVING da Silva - 1945 Pomism Recha - LUZAM ARTI NRT Collaborations

#### Comissão sobre o **NTOL**

- A Urban Air Mobility (MAH) sons visits evaluates infiner due orienteds, there, as a tarbe 2 insulation dealer the AVVII am Read.
- 1. Constitution David Rations America **URPLVI** 
	- Mandana Asianis India Shu CARL Paulo Source/Oliveira Pilho - FMBRAFE Thiaga Revelas Caradha - 33144-32 Clevia de Naviereis Magables - elécciation Marcelo Fernandes Cours - OMNI TÁRI ARRO Salvador Costinho Reibiguro SUITELE Lais Anderson Impurate Univers **FFTACERAS Manuela Jacque Sardon, Costa** Jacober - PPTROBRAS Washington Humberto Condition - TURUTE Image Late Process Allers LISES TAX AFRED Marco Auction day, Sanior de Misanda e Castro - TMI ANACÍO FIRST/TWILFTEX AFRICANA Heraican Peterisa Hushev - STVFAC Giovani de Paula ARRAIGNMENT
- Colaboradores

# **Comitê Nacional de Prevenção<br>de Acidentes Aeronáuticos**

### **Aba "Votação"**

Aba que contém as votações ativas. Destaca-se que a ativação do Sistema de Votos só ocorrerá na data agendada da Plenária. A imagem ao lado retrata um cenário de votações "não ativas"

> Quando as Votações estivem ativas, observar-se-á a seguinte tela:

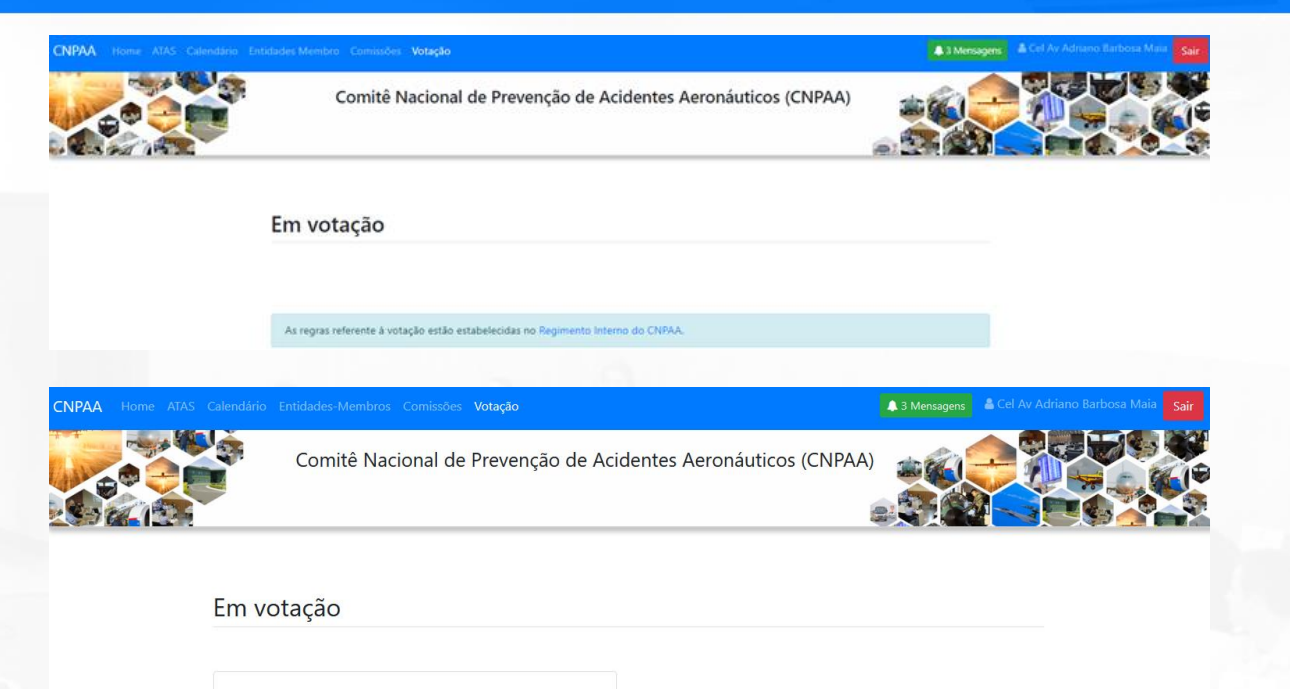

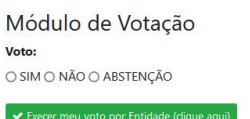

As regras referente à votação estão estabelecidas no Regimento Interno do CNP.

Nota: A votação será habilitada para somente 1 (um) representante por Entidade-Membro. Caso tenha uma tentativa de votação por um segundo representante, tal votação não será computada.